# LWP User Manual

24 June 85 13:12

Jonathan Rosenberg (Larry Raper)

Information Technology Center **Carnegie-Mellon University Schenley Park** Pittsburgh, PA 15213

# Table of Contents

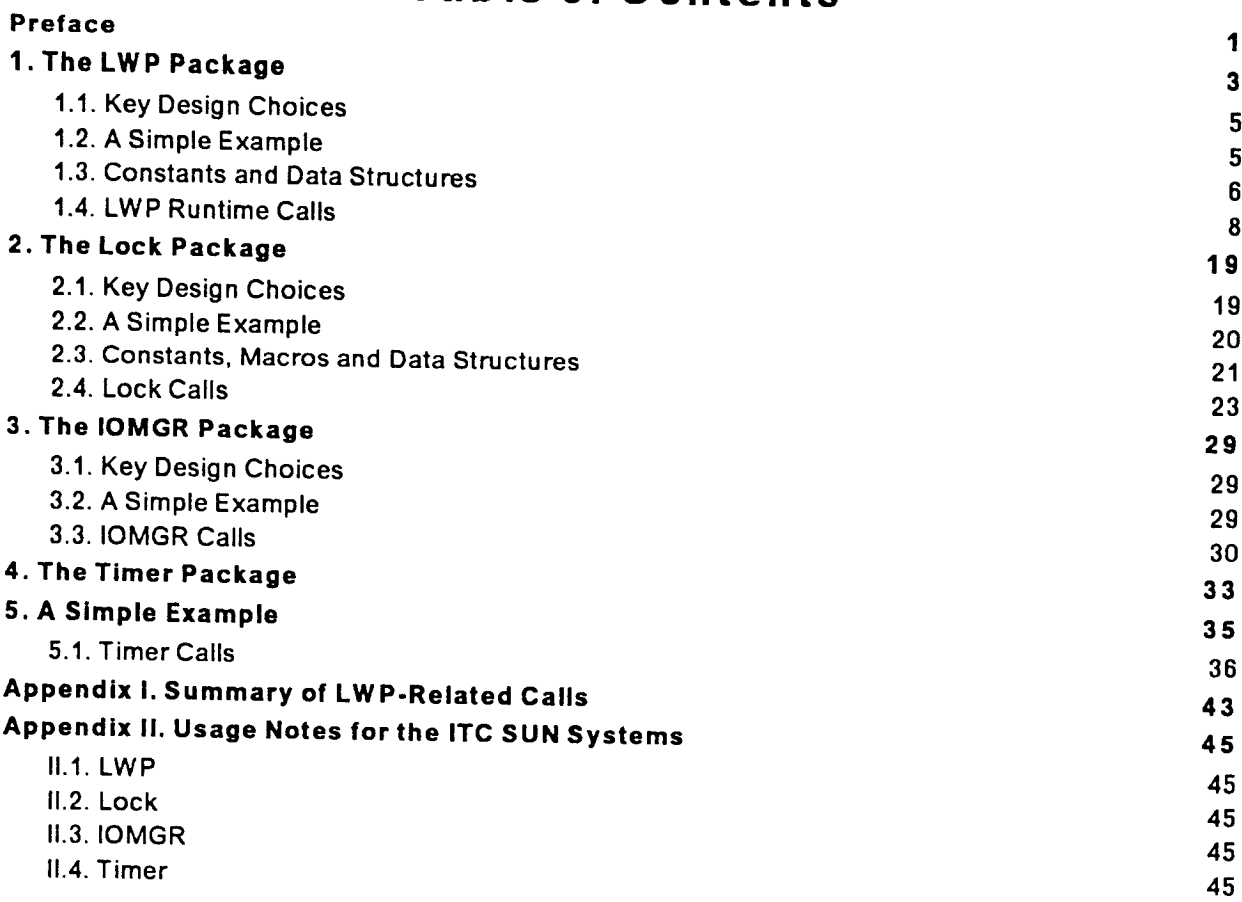

 $\sim 10$ 

 $\epsilon$ 

# **Preface**

This document describes several packages of programs that have been designed for use by the VICE group. The packages are all based on the LWP package, which is a suite of lightweight process functions usable from a C program. The LWP package is described first, followed by sections for each of the add**i**tional utilities.

# **1. The LWP Package**

The LWP package implements primitive functions providing basic f**acilities that** e**nable procedures written in C, to proceed in an unsynchr**o**niz**e**d** f**ashion**. **Thes**e **separate threads o**f **control may** effectively progress in parallel, and more or less independently of each other. This facility is meant to **be general** p**urpose with a h**e**avy** e**m**p**hasis on simplicity. Interp**ro**cess communication facilities can** be built on top of this basic mechanism, and, in fact, many different IPC mechanisms could be **implement**e**d**. **The functions described here currently ar**e **availabl**e **on the SUN Microsyste**m**s Workstation under Unix 4**.**2.**1

In order to set up the environment needed by the lightweight process support, a one-time invocation **of the LWP\_lnitializeProcess**S**upport** f**unction must pr**e**c**e**d**e **th**e **use o**f **the facilities d**e**scrib**e**d here. The initialization** f**unction carves an initial process out o**f **th**e **curr**e**ntly executing** C **procedure.** The process id of this initial process is returned as the result of the LWP\_InitializeProcessSupport **function. For sy**m**m**e**try a LWP\_\_TerminateProce**s**sSupport** f**unction ma**y **be used ex**p**licitly to** release any storage allocated by its initial counterpart. If used, it must be issued from the process **created by the LW P InitiatizeP rocessSupport** f**unction.**

**Upon completion o**f **any o**f **the lightweight process functions, an integer value is returned to indicate wheth**e**r any error conditions were encountered.**

**A global variable Iwp\_debug can be set to activate or deactivate d**e**bugging messages tracing the flow of control within the LWP routines. To activate de**b**ugging messages, set Iwp debug** t**o a** non-zero value. To deactivate, reset it to zero. All debugging output from the LWP routines is sent to **stdout.**

Macros, typedefs, and manifest constants for error codes needed by the lightweight process mechanism reside in the file / itc/ itc/ nfs/ include/ lwp.h. A process is identified by an object of **typ**e **PROCESS, which is de**f**ined in the include** fi**le**.

The process model supported by the operations described here is based on a non-preemptive priority dispatching scheme. (A priority is an integer in the range [0..L**W P**\_**MAX**\_**PR**IO**R**I**T**Y**],** where 0 is the lowest priority.) Once a given lightweight process is selected and dispatched, it remains in control until it voluntarily relinquishes its claim on the CPU. Relinquishment may be either explicit (LWP\_DispatchProcess) or implicit (through the use of certain other LWP operations). In general,

<sup>&</sup>lt;sup>1</sup>The LWP package was originally developed by Larry Raper for use in implementing the SNA network protocol on the Sun.

all LWP operations that may cause a higher priority process to become ready for dispatching, preempt the process requesting the ser**v**ice. When this occur**s**, the priority dispatching mechanism take**s** over and dispatch**e**s the highest priority pro**c**ess automatically. **S**er**v**ices in this category (where the scheduler is guaranteed to be invoked **i**n the absence of error**s**) are

LWP\_CreateProcess

LWP\_WaitProcess

LWP\_MwaitProcess

LW P**\_S**ig nalProcess

LWP**\_D**ispatch Process

LW P**\_**Destroy Process

The followin**g** ser**v**ices are guaranteed not to cause preemption (and so may be issued with no fear of lo**s**ing control to another lightweight process):

LWP\_InitializeProcessSupport

LW**P No**Yi**e**l**dS**i**gn**al

LWP\_CurrentProcess

LWP\_ActiveProcess

# 1.1. Key Design Choices

The package should be small and fast;

All processes are assumed to be trustworthy -- processes are not protected from each other's actions;

There is no time slicing or preemption -- the processor must be yielded explicitly.

## 1.2. A Simple Example

```
# include "/ itc/ itc/ nfs/ include/ lwp.h"
 static read_process(id)
   int *id;
\left\{ \right.LWP_DispatchProcess();
                                    /* Just relinquish control for now */
   for (:) {
     /* Wait until there is something in the queue */
     while (empty(q)) LWP_WaitProcess(q);
     /* Process queue entry */
     LWP_DispatchProcess();
  \mathcal{Y}\mathcal{Y}static write_process()
\left\{ \right.\ldots/* Loop & write data to queue */
  for (mesg = messages; * mesg! = 0; mesg + +) {
    insert(q, * mesg);
     LWP_SignalProcess(q);
  ł
\mathbf{E}main(argc, argv)
  int argc; char**argv;
€
  PROCESS * id;
  LWP_InitializeProcessSupport(0, &id);
  /* Now create readers */
  for (i=0; i \leq nreaders; i + +)
    LWP_CreateProcess(read_process, STACK_SIZE, 0, i, "Reader", &readers[i]);
  LWP_CreateProcess(write_process, STACK_SIZE, 1, 0, "Writer", &writer);
  /* Wait for processes to terminate */
  LWP_WaitProcess(&done);
  for (i=nreaders-1; i>=0; i--) LWP_DestroyProcess(readers[i]);
\mathcal{F}
```
 $\bar{z}$ 

These definitions are found in the C header file "/itc/itc/nfs/include/lwp.h". Those header files are the authoritative source of these definitions, and will be more up-to-date than this manual.

# 1.3. Constants and Data Structures

```
F
                            \bullet٠
    Information Technology Center
\bulletCarnegie-Mellon University
    (c) Copyright IBM Corporation, 1985
# define LWP SUCCESS 0
# define LWP EBADPID -1
# define LWP EBLOCKED -2
# define LWP EINIT -3
# define LWP EMAXPROC -4
# define LWP ENOBLOCK -5
# define LWP ENOMEM -6
# define LWP ENOWAIT -8
# define LWP EBADCOUNT -9
# define LWP EBADEVENT -10
# define LWP EBADPRI -11
# define LWP NO STACK -12
/* Maximum priority permissible (minimum is always 0) */
# define LWP MAX PRIORITY 1
/* Maximum # events that process may wait on at any time */
# define LWP MAX EVENTS 20
typedef struct hwp pcb * PROCESS;
struct lwp context { /* saved context for dispatcher */
 char *topstack; /* ptr to top of process stack */
};
struct lwp pcb {
                       /* process control block */
char
       name[32];
                     /* ASCII name*/
                  \prime* most recent return code */
int
       rc; and \simchar
                 /* status flags */
       status;
char.
       *eventlist[LWP MAX EVENTS]; /* ptr to array of eventids */
int
       eventcnt; /* no. of events in eventlist array*/
int
       wakevent:
                    /* index of eventid causing wakeup */
                  /* min number of events awaited */
int
       waitcnt;
char
      blockflag;
                    /* if (blockflag), process blocked */
int
       priority;
                   /* dispatching priority*/
PROCESS misc;
                      /* for LWP internal use only*/
char *stack;
                   /* ptr to process stack */
int
       stacksize;
                    \prime* size of stack */
int
       (*ep));
                   /* initial entry point */
```
 $\overline{7}$ 

```
char
        *parm;
                         /* initial parm for process */
 struct iwp context
                       /* saved context for next dispatch */
        context;
 PROCESS next, prev;
                            /* ptrs to next and previous pcb */
};
# ifndef LWP KERNEL
# define LWP ActiveProcess (lwp cpptr+0)
# define LWP SignalProcess(event)
                                    LWP INTERNALSIGNAL(event, 1)
# define LWP NoYieldSignal(event)
                                   LWP INTERNALSIGNAL(event, 0)
extern
# endif
 PROCESS
            Iwp cpptr; \prime * pointer to current process pcb */
struct lwp ctl {
                         /* LWP control structure */
  int
        processcnt;
                        /* number of lightweight processes */
  char
        *outersp;
                        /* outermost stack pointer */
  PROCESS outerpid;
                           /* process carved by Initialize */
  PROCESS first, last;
                          /* ptrs to first and last pcbs */
 char dsptchstack[800]; /* stack for dispatcher use only */
\mathbf{E}# ifndef LWP KERNEL
extern
# endif
   charlwp debug;
                       \prime* ON = show LWP debugging trace */
```
# 1.4. LWP Runtime Calls

# LWP\_InitializeProcessSupport

Initialize LWP support & start initial process

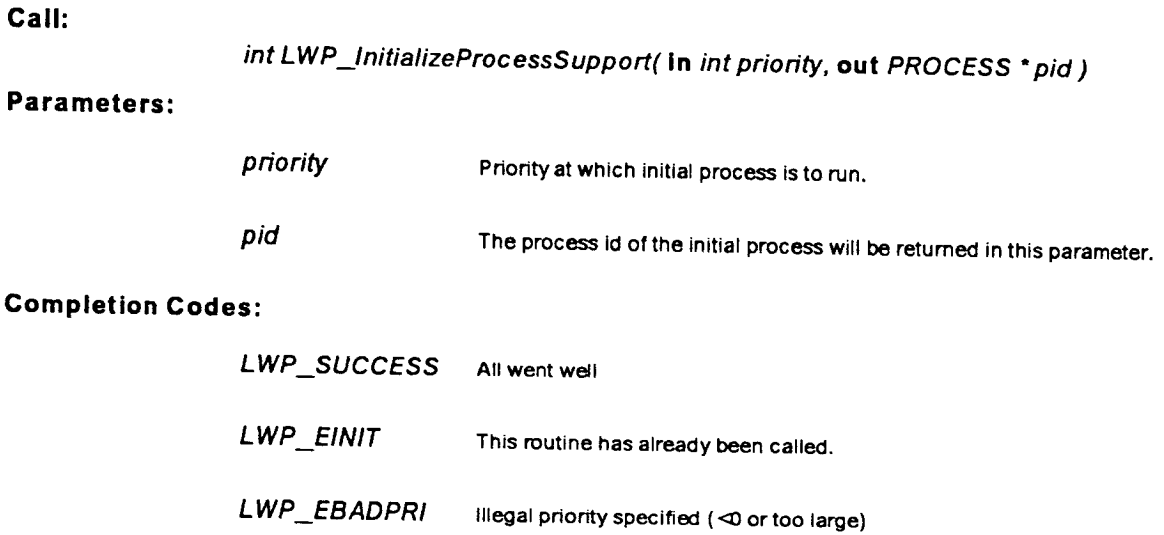

Initializes the LWP package. In addition, this routine turns the current thread of control into the initial process with the specified priority. The process id of this initial process will be returned in parameter pid. This routine must be called to ensure proper initialization of the LWP routines. This routine will not cause the scheduler to be invoked.

# **LW P\_Term**i**n ateProcessSupport**

Termin**a**te pro**c**ess support and **c**le**an** up

**Call:**

int LW**P**.**\_**Termin**a**te**P**rocessSupport( )

**Parameters:**

None

**Completion Codes:**

None

**This routine will ter**m**inate the LWP process sup**p**ort and** c**lean up by** f**reeing any auxiliary storage used. This routi**n**e must be called** from **within the pro**c**edure** a**nd p**ro**cess that invoked LWP InitializeP**roc**essSupport**. **After LWP TerminatePro**c**essSupport has been** c**alled, LWP InitializeP**roc**essSupport** m**ay be called again to resume LWP process suppo**r**t.**

# **LWP CreateProcess**

Create and start a light-weight process

#### **Call:**

### int LWP\_CreateProcess( **in** int (\* ep)(), in int stacksize, in int priority, **in** char \*parm, **in** char \*name. **out P**ROCESS \*pid )

#### **Parameters:**

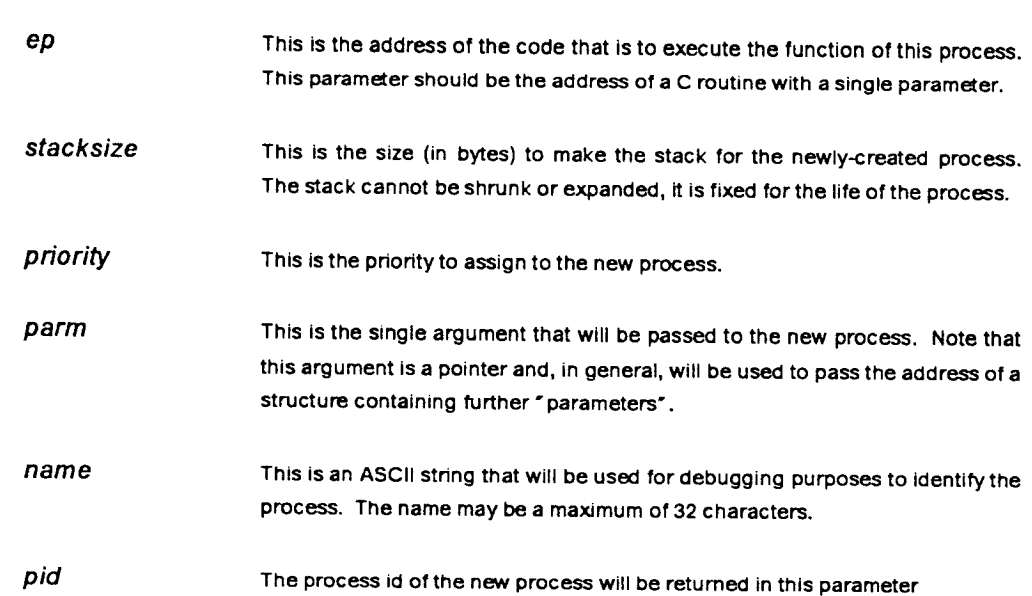

#### **Completion Codes:**

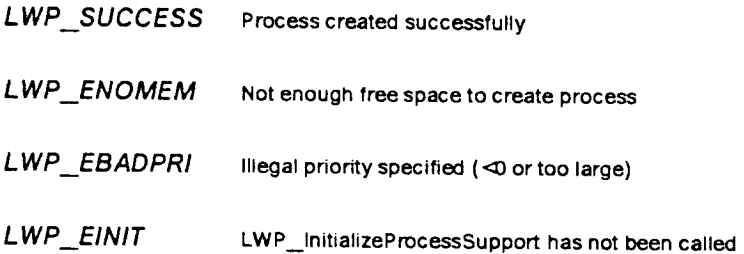

This routine is used to create and mark as runnable a new light-weight process. This routine will cause the scheduler to be called. Note that the new process will begin execution before this call returns only if the priority of the new process is greater than the creating process.

**1**0

## LWP\_DestroyProcess

Destroy a light-weight process

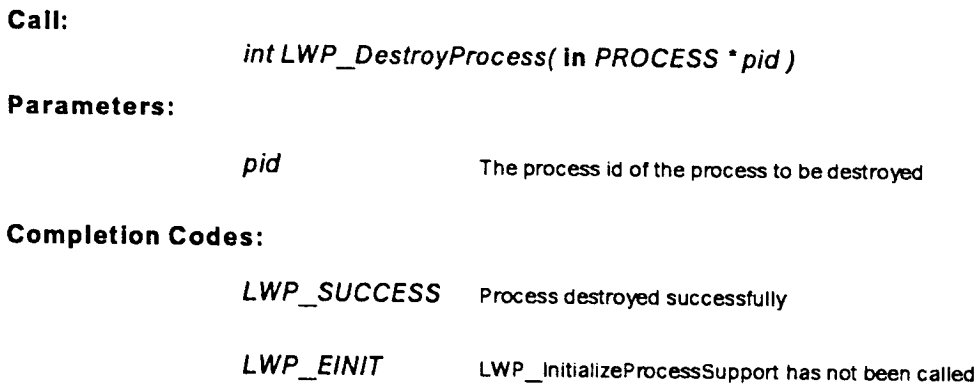

This routine will destroy the specified process. The specified process will be terminated immediately and its internal storage will be freed. A process is allowed to destroy itself (of course, it will only get to see the return code if the destroy fails). Note a process may also destroy itself by executing a return from the C routine. This routine calls the scheduler.

### **LWP WaitProcess**

#### Wait for event

**Call:**

int LWP.**\_**WaitProcess( **in** ch**a**r **"**event)

#### **Parameters:**

**event The event to wait for.** This can be any memory address. But, 0 is an illegal **event.**

#### C**ompletion** C**odes:**

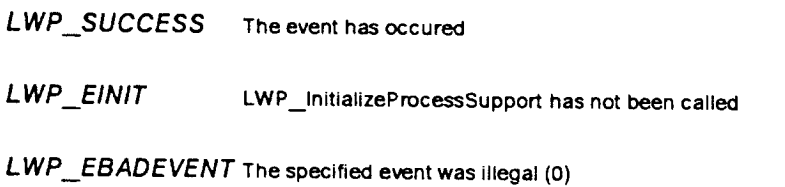

**This routine will put the calling process to sleep until another** p**rocess does a** c**all o**f **LWP\_SignalP**ro**cess or LWP NoYieldSignal with the speci**f**ied event. Note that signals o**f **events are** not queued: if a signal occurs and no process is woken up, the signal is lost. This routine invokes the **scheduler.**

# LWP\_MwaitProcess

Wait for a specified number of a group of signals

#### C**all:**

 $\bar{\mathcal{L}}$ 

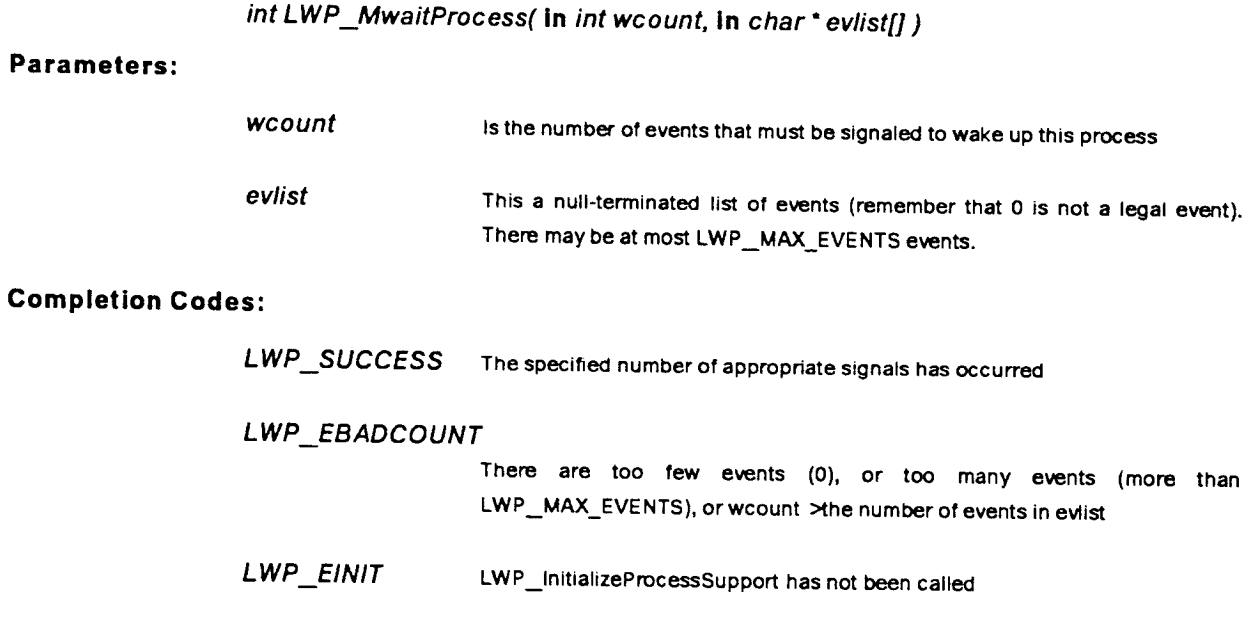

This routine allows a process to wait for wcount signals of any of the signals in evlist. Any number of **signals o**f **a particular event is only counted once. The scheduler will be invoked.**

### **LWP SignalProcess**

Signal an event

**Call:** int LWP SignalProces**s**( **in** char **\*** event) **Paramet**e**rs:** event T**he event to be s**i**gna**l**ed. An event** i**s any m**em**o**r**y a**ddr**ess except 0** C**ompletion** C**odes:** LWPSUCCESS **The s**i**gnal was a success (a pro**c**ess was wa**i**t**i**ng for** i**t**) **LWP\_**EBADE**V**ENT Th**e** speci**f**i**e**d **event was illegal (0)**

**event, the signal will be lost and LWP ENOWAIT will b**e **returned**.

This routine **causes event to be signaled. This will mark all process**e**s waiting** f**or only this event as runnable. The scheduler will be invoked. Signals are not** q**ueued: i**f **no process is waiting** f**or this**

L**WP**E/NIT **LWP\_lnitia**l**izeP**r**ocessSupport was not called**

L**WP\_**ENOWA/T N**o process was waiting for this signa!**

### LWP\_NoYieldSignal

Signal an event, but don't yield

Call:

int LWP\_NoYieldSignal( in char\*event)

#### **Parameters:**

event The event to be signaled. An event is any memory address except 0

#### **Completion Codes:**

LWP SUCCESS The signal was a success (a process was waiting for it) LWP\_EBADEVENT The specified event was illegal (0) LWP\_EINIT LWP\_initializeProcessSupport was not called LWP\_ENOWAIT No process was waiting for this signal

This routine causes event to be signaled. This will mark all processes waiting for only this event as runnable. This call is identical to LWP\_SignalProcess except that the scheduler will not be invoked - control will remain with the signalling process. Signals are not queued: if no process is waiting for this event, the signal will be lost and LWP\_ENOWAIT will be returned.

# **LWP DispatchProcess**

Yield t**o** the scheduler

**Call:**

 $\ddot{\phantom{0}}$ 

int LWP Di**s**patchProces**s**( )

**Parameters:**

None

## **Com**p**l**e**tion Codes:**

LWP SUCCESS **A**ll **we**nt**well**

LWP**\_**.EINIT **LWP InitializePro**c**e**s**sSupport hasnotbeencalled**

 $\ddot{\phantom{a}}$ 

**This routine is a voluntary yield to the LWP scheduler,**

# LW P\_CurrentProcess

Get the current proces**s** id

 $\mathcal{L}^{\text{max}}_{\text{max}}$ 

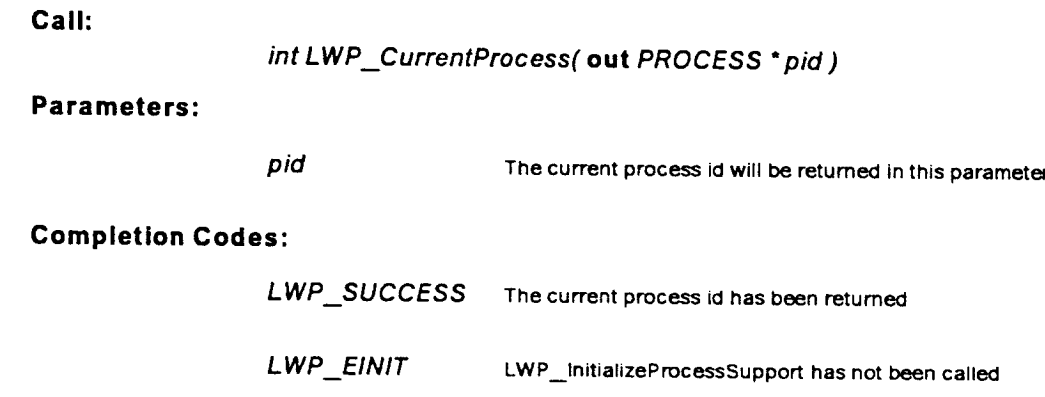

**This routine will place the current** p**rocess id in the parameter pid**,

# **LW P ActiveProcess**

Yield current process id

**Call:**

PROCESS LWP.**\_**AcfiveProcess( )

**Parameters:**

None

# C**ompletion Codes:**

None

This is a macro that yields the current process id. If LWP\_InitializeProcessSupport has not been called, the invocation yields O. It exists because people may find it more convenient than LWP\_CurrentProcess.

**1**8

# 2. The Lock Package

The lock package contains a number of routines and macros that allow C programs that utilize the LWP abstraction to place read and write locks on data structures shared by several light-weight processes. Like the LWP package, the lock package was written with simplicity in mind -- there is no **protect**i**o**n **inherent** i**n the model.**

In order to use the locking mechanism for an object, an object of type struct Lock must be associated with the object. After being initialized, with a call to LockInit, the lock is used in **invocations o**f **the macros ObtainR**e**ad**L**ock, ObtainWriteLock, Relea**s**eRead**L**ock and R**e**leaseW rit**e**Lock**.

The semantics of a lock is such that any number of readers may hold a lock. But only a single writer (and no readers) may hold the clock at any time. The lock package guarantees fairness: each reader and writer will eventually have a chance to obtain a given lock. However, this fairness is only **g**uaranteed if the priorities of the **c**ompeting processes are identical. Note that no ordering is guaranteed by the package.

In addition, it is illegal for a process to request a particular lock more than once, without first releasing i**t**. Fai**l**ure to obey this restriction may cause deadlock.

### **2.1. Key Design Choices**

The package must be simple **and** f**as\_**3**:in th**e **case that a lock can be obtained immediately, it should require a minimum o**f **instructions;**

**All the** p**rocess**e**s using a lock are t**ru**stworthy;**

**The lock** ro**utines ignore priorities;**

# 2.2. A Simple Example

```
# include "lock.h"
struct Vnode {
  \ldotsstruct Lock lock; /* Used to lock this vnode */
  \bar{\lambda} , \bar{\lambda}\cdot# define READ 0
# define WRITE 1
struct Vnode * get vnode(name, how)
  char * name;
  int how;
\mathcal{L}struct Vnode * v;
  v =lookup(name);
  if (how == READ)
    ObtainReadLock(&v->lock);
  else
    ObtainWriteLock(&v->lock);
\mathbf{I}
```
 $\ddot{\phantom{a}}$ 

These definitions are found in the C header file "/itc/itc/nfs/include/lock.h". Those header files are the authoritative source of these definitions, and will be more up-to-date than this manual.

## 2.3. Constants, Macros and Data Structures

```
\prime\bullet\bulletInformation Technology Center
    Carnegie-Mellon University
۰
    (c) Copyright IBM Corporation, 1985
                                  \bullet, ......................
                              \prime^*include file for using Vice locking routines.
\ddot{ }struct Lock {
 int -
            readers waiting; I^* # readers waiting ^*/Int
            readers reading; I^* # readers actually with read locks */
  int
            writers waiting; I^* # writers waiting */
  unsigned char write locked; I^* !=0 if a writer has it locked */
Δ.
# define READ LOCK
                        \blacktriangleleft# define WRITE LOCK 2
# define ObtainReadLock(lock)\
    if (!(lock)- write locked && !(lock)- writers waiting)\
      (iock) - >readers reading + +;\
    else\
      Lock Obtain(lock, READ LOCK)
# define ObtainWriteLock(lock)\
    if (!(lock)- >write locked && !(lock)- >readers reading)\
      (iock) - >write locked + +;\
    else\
      Lock Obtain(lock, WRITE LOCK)
# define ReleaseReadLock(lock)\
    (!--(lock)- readers reading && (lock)- writers waiting ?\
        LWP SignalProcess(&(lock)->writers waiting) :\
        O)# define ReleaseWriteLock(lock)\
    ((lock)-2write - locked-, \n)(lock)-xeaders waiting?LWP SignalProcess(&(lock)-xeaders waiting):0,\
     I(lock)- xeaders reading && (lock)- xwriters waiting ?\
        LWP SignalProcess(&(lock)->writers waiting) :\
        O
```

```
# define CheckLock(lock)\
```

```
(-((int)(Iock)-:_wnte locked) + (Iock)-::_aders reading)
/ * I changed above from:
   (-(Iock)-:_wnte locked +(Iock)-_eaders reading)
 because write locked wash1 being sign extended.
 The following code was generated:
   movl a6@<sub>(C)</sub>,a5
   movb aS@(20),dO
   negb dO
   andl # Oxff,dO
   addl aS_ (18),d0
   moveq # OxO,dl
   cmpl # OxO,dO
   scs dl
   negb dl
   movl dl,a6@ (FFFFFFFC)
 (Bob)
*/
```
 $\bullet$ 

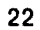

# 2.4. Lock Calls

# LockInit

Initialize a lock

Call:

LockInit(out struct Lock \* lock)

### Parameters:

lock The (address of the) lock to be initialized

#### **Completion Codes:**

None

This routine must be called to initialize a lock before it is used.

**ObtainReadLock**

Obtain a read lock

**Call:**

ObtainReadLock( **in out** struct Lock "lock )

#### **Parameters:**

**lock The lock to be read-locked** 

#### **Completion Codes:**

None

A read lock will be obtained on the specified lock. Note that this is a macro and not a routine. Thus, **results are not guaranteed i**f **the lock argument is a sid**e**-**effe**ct producing ex**p**ression.**

**24**

### **ObtainWriteLock**

Obtain a write lock

**Call:**

ObtainWnteLock( **in out** struct Lock "lock )

#### **Parameters:**

lock Th**e** l**oc**k**to** b**ewrite-**l**ock**ed

#### **Completion Codes:**

None

A write lock will be obtained on the specified lock. Note that this is a macro and not a routine. Thus, results **a**re **n**ot guarante**e**d if the lock argument is a side-effect producing expression.

## **ReleaseReadLock**

Release a read lock

C**all:**

ReleaseReadLock( **in out** struct Lock **"**lock )

### **Parameters:**

lock **The lock to be rele**a**se**d

### **Completion Codes:**

None

The specified lock will be released. This macro requires that the lock must have been previously read-locked. Note that this is a macro and not a routine. Thus, results are not guaranteed if the lock a**rgument** i**s** a **side**-**effect produc**in**g express**i**on.**

**26**

### **ReleaseW riteLock**

Release a write lock

**Call:**

ReleaseWr\_teLock( **In out** struct Lock **"**lock )

#### **Parameters:**

*lock* **The lock to be released** 

#### C**ompletion Codes:**

None

The specified lock will be released. This macro requires that the lock must have been previously write-locked. Note that this is a macro and not a routine. Thus, results are not guaranteed if the lock **argument is a side**-**effe**c**t produ**c**ing expression.**

## **CheckLock**

Check status of a lock

**Call:**

int CheckLock( **in** struct Lock "lock )

#### **Parameters:**

lock **T**h**e loc**k **to be c**h**ecke**d

#### **Completion Codes:**

None

This macro yields an integer that specifies the status of the indicated lock. The value will be -1 if the lock is write-locked, 0 if unlocked, or a positive integer that indicates the numer of readers with read locks. Note that this is a macro and not a routine. Thus, results are not guaranteed if the lock argument is a side-effect producing expression.

# 3. The IOMGR Package

The IOMGR package contains 3 routines that aid in performing Unix selects within the LWP paradigm. After initializing the package, light-weight processes may make calls to IOMGR\_Select, which has parameters identical to the Unix select. IOMGR\_Select, however, puts the calling process to sleep until such time as no user processes are active. At this time the IOMGR process, which runs at the lowest priority, wakes up and coalesces all of the select requests together. It then performs a single select and wakes up all processes affected by the result.

# 3.1. Key Design Choices

The meanings of the parameters, both before and after the call, should be identical to those of the Unix select;

A blocking select should only be done if no other processes are runnable.

## 3.2. A Simple Example

```
void rpc2 SocketListener()
€
  int ReadfdMask, WritefdMask, ExceptfdMask, rc;
  struct timeval * tvp;
  while(TRUE) {
     \ddotscExceptfdMask = ReadfdMask = (1 \ll p c2 RequestSocket);
    WritefdMask = 0:
    rc = IOMGR Select(8*sizeof(int), &ReadfdMask, &WritefdMask, &ExceptfdMask, tvp);
    switch(rc) {
      case 0: \frac{1}{2} timeout */
           continue; /* main while loop */
      case -1: \prime * error */
           SystemError("IOMGR Select");
           ext(-1);
      case 1: /* packet on rpc2 RequestSocket */
          ... process packet ...
           break;
      default: /* should never occur */
    \mathcal{Y}\mathcal{Y}\mathcal{F}
```
# **3.3. IOMGR Calls**

## **IOMGR Initialize**

I**n**itiali**z**e the IOMGR p**a**ckage

**Ca**ll**:**

int IOMGR**\_**lnitialize( )

#### **Parameters:**

None

### **Completion Codes:**

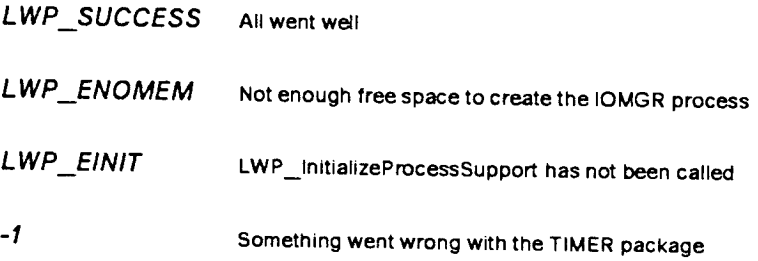

This call will initialize the IOMGR package. Its main task is to create the IOMGR process, which runs at priority O, the **l**owest priority. The remainder of the pro**c**esses must be runn**i**ng at priority **1** or greater for the IOMGR package to function correctly.

# IOMGR\_Finalize

Finalize the IOMGR package

Call:

int IOMGR\_Finalize()

Parameters:

None

## **Completion Codes:**

LWP\_SUCCESS Package finalized okay

LWP\_EINIT LWP\_InitializeProcessSupport has not been called

This call cleans up when the IOMGR package is no longer needed. It releases all storage and destroys the IOMGR process.

### **IOMGR Select**

Perform an LWP select operation

#### **Call:**

## int IOMGR**\_**Select( **in** int fds. **in out** int **\***readfds**, in out °** writefds**, in out** "exceptfds, **in** struct timeval **\***timeout)

#### **Parameters:**

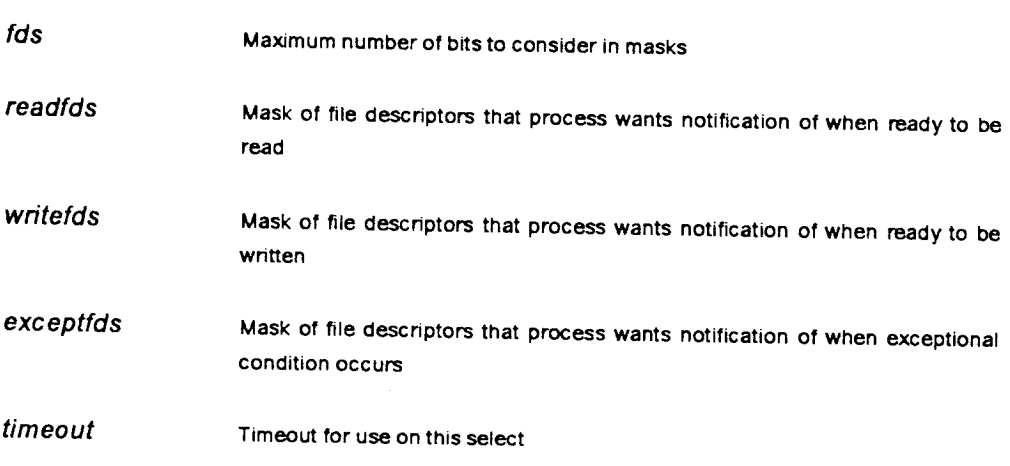

#### Completion C**odes:**

None

This function performs an LWP version of Unix select. The parameters have the same meanings as the Unix call. However, the return value will only be -1 (an error occured), 0 (a timeout occured), or 1 (some number of file descriptors are ready). If this is a polling select, it is done and IOMGR\_Select returns to the user with the results. Otherwise, the calling process is put to sleep. If at some point, the IOMGR process is the only runnable process, it will awaken and collect all select requests. It will then perform a single select and awaken those processes the appropriate processes -- this will cause **return fro**m **the a**ff**ected IOM**G**R\_selects.**

# **4. The Tim**e**r Package**

The timer package contains a number of routines that assist in manipulating lists of objects of type str**uc**t T**M**\_**E**lem. T**M**\_**E**le**rn**s (timers) are assigned a timeout value by the user and inserted in a package-maintained list. The time remaining to timeout for each timer is kept up to date by the package under user **c**ont**ro**l. There are routines to remove a timer from its **l**ist, to return an expired timer from a list and to return the next timer to expire. This specialized package is currently used by the IOMGR package and by the **i**mplementat**i**on of RPC2.

A timer is used commonly by inserting a field of type struct TM\_Elem into a structure. After inserting the desired timeout value the structure is inserted into a list, by means of its timer field.

 $\mathcal{L}^{\text{max}}_{\text{max}}$ 

# 5. A Simple Example

static struct TM\_Elem \* requests;

```
\ldotsTM_init(&requests); /* Initialize timer list */
  \ldotsfor (:) {
    TM_Rescan(requests); /* Update the timers */
    expired = TM\_GetExpired(requests);if (expired = = 0) break;
    ... process expired element ...
 \overline{ }
```
# 5.1. Time**r Calls**

# **TM Init**

Initi**a**li**z**e **a** timer list

 $\sim 10^{11}$ 

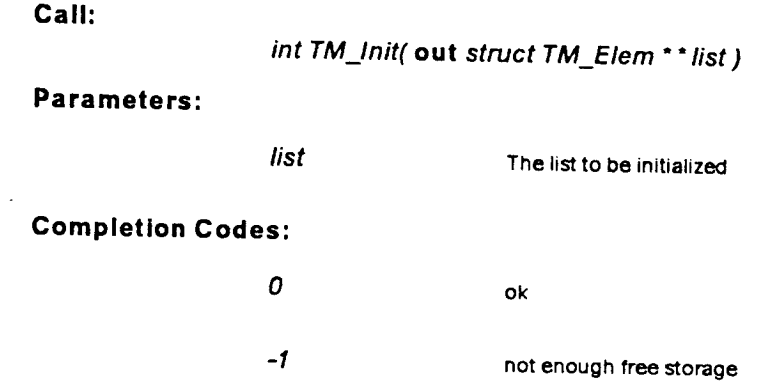

The specif**i**e**d listwill b**e **initialize**d**sothat it isan emptytimerlist. This r**o**utine mustbe call**e**d be**f**ore an**y**other operationsar**e**appliedto the list.**

# **TM\_Final**

Finalize a tim er list

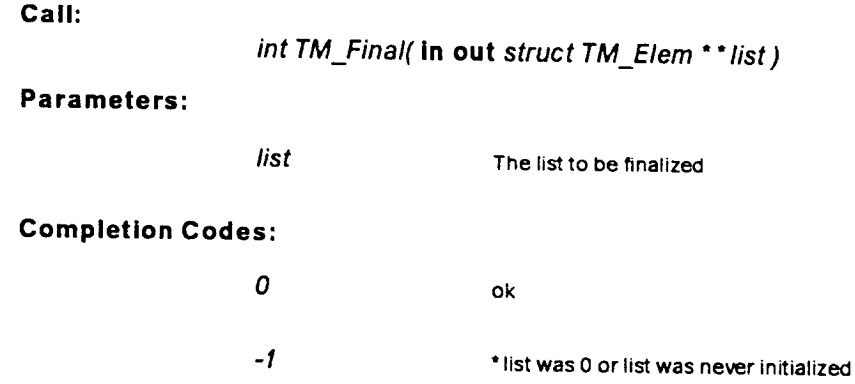

Call this routine when you are finished with a timer list and the list is empty. This routine releases any **auxiliary storage associated with the list.**

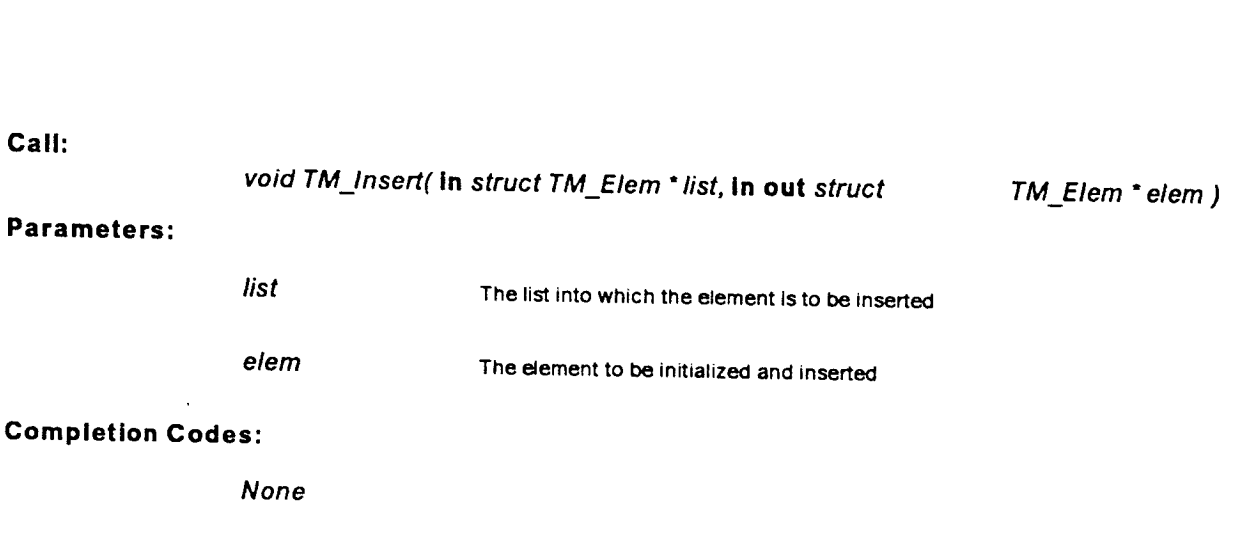

The element elem is initialized so that the TimeLeft field is equal to the TotalTime field. (The TimeLeft field may be kept current by use of TM\_Rescan.) The element is then inser**t**ed into the list.

# TM\_lnsert

Initiali**z**e a timer element and insert it into a timer list

## **TM Rescan**

Update TimeLeft fields of entries on a tim er list and look for expired elements

**Call:**

int TM Rescan( i**n out** struct TM**\_**Elem **\***list)

#### **Parameters:**

list **T**h**e** l**ist to be upda**t**ed**

### Completion Codes:

None

This routine will update the TimeLeft fields of all timers on list. (This is done by checking the time of day clock in Unix.) This routine returns a count of the number of expired timers on the list. This is the only routine (besides TM\_lnit that updates the TimeLeft field.

**TM\_GetExpired**

Return an expired timer from a list

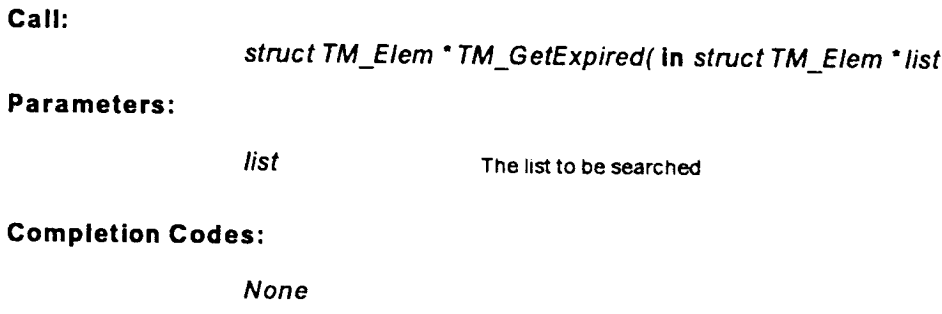

The specified list will be searched and a pointer to an expired timer will be returned. O is returned if there are no expired timers. An expired timer is one whose TimeLeft field is less than or equal to O.

## **TM GetEarliest**

Return the earliest timer on a list

**Call:**

struct TM**\_**Elem \* TM**\_**G etEartiest( **in** struct TM**\_**Elem **\***list)

#### **Parameters:**

list **T**h**e** li**st t**o be **sea**r**c**h**ed**

#### Completion Codes:

None

This routine returns a pointer to the timer that will be next to expire -- that with a smallest TimeLeft **field. If there are no ti**m**ers on the list, 0 is r**e**turned.**

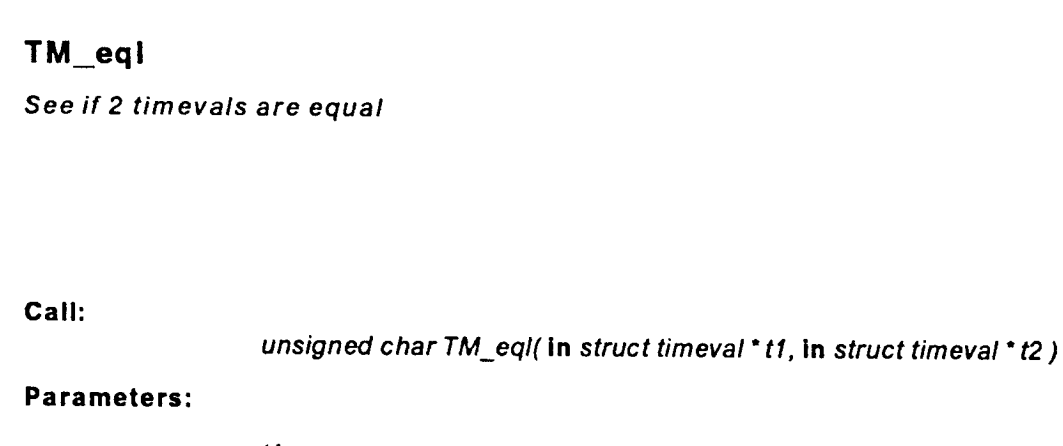

 $t1$ a timeval  $\langle \hat{a}^{\dagger}_{\mu} \rangle$  $t2$ Another timeval

### **Completion Codes:**

None

This routine returns 0 if and only if t1 and t2 are not equal.

# Appendix I Summary of LWP-**Related Calls**

Note: The numbers in square brackets indicate the page on which the call is described.

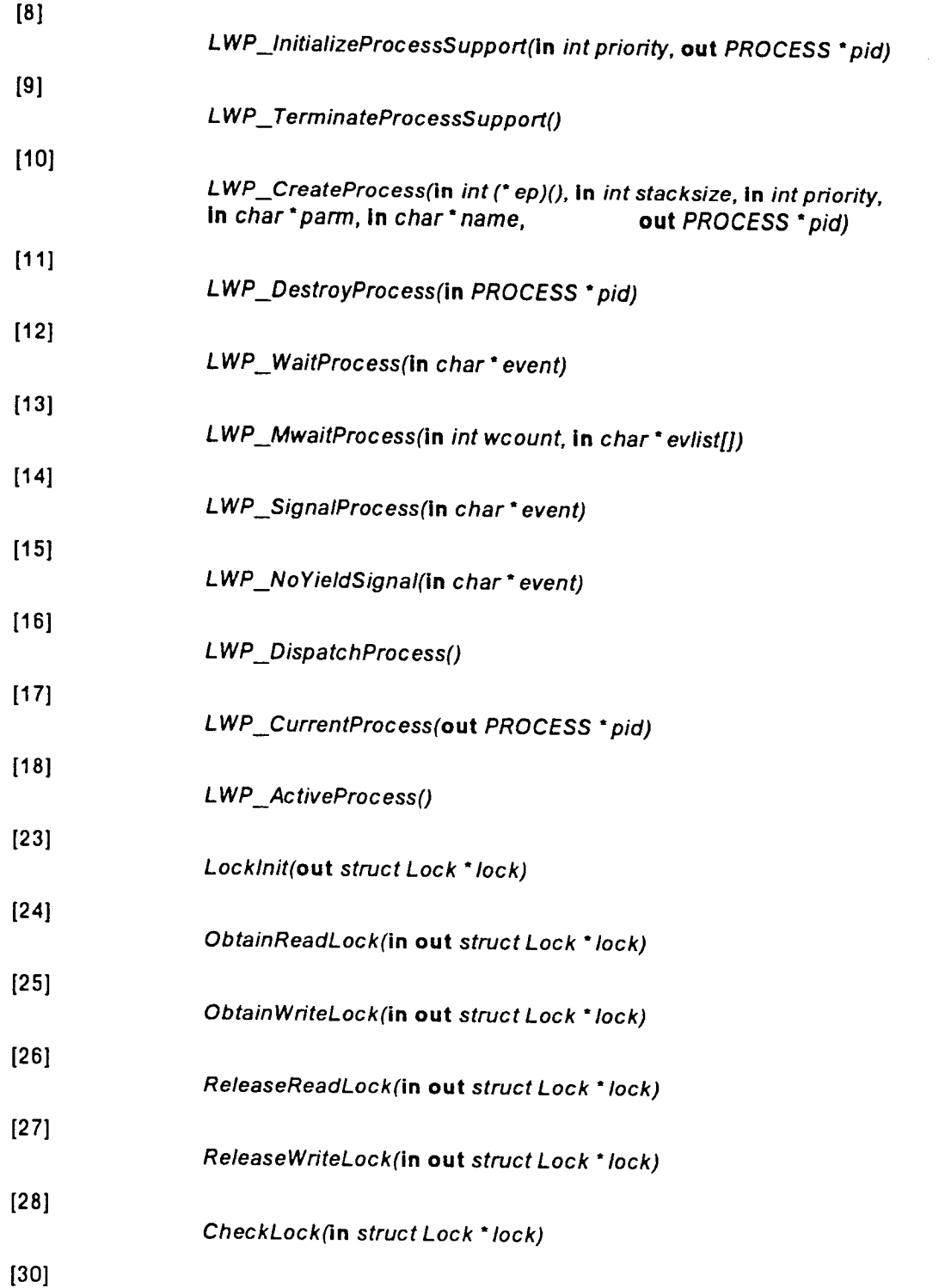

44

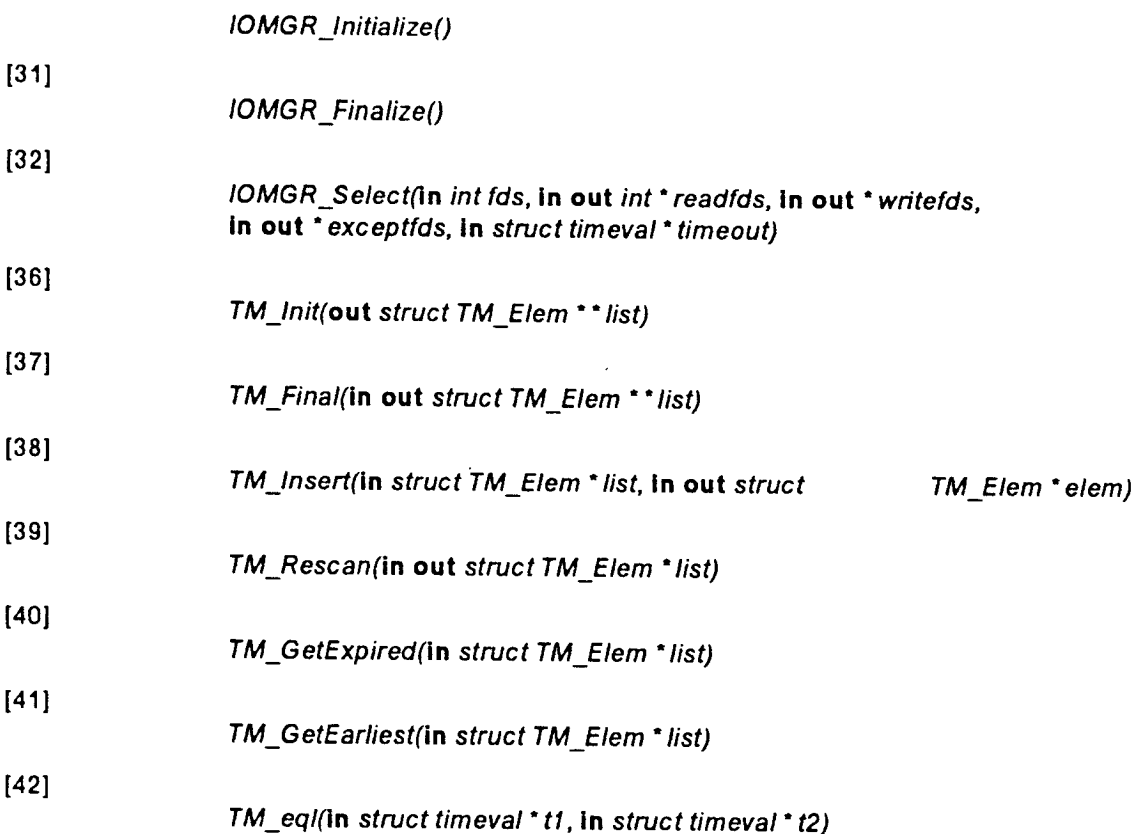

# Appendix II Us**age Notes for the ITC SUN Systems**

## I1.1. LW P

In order to use the **LWP packag**e **it is n**e**cessar**y **to include the file** / **itc**l **itc**l **nfs**l **include**/**Iwp.h in your C sourc**e **programs. This file contains the d**e**finitions o**f **a process id (PROCESS), th**e e**r**ro**r return codes and s**e**v**e**ral auxiliar**y **definitions**.

The simplest way to link in the LWP objects is by including the library / itc/ itc/ nfs/ lib/ lwp.o **during link editing.**

It is also possible to configure your system in such a way that the LWP package will check for stack over**f**lows during the execution of each p**ro**cess. In order to do this all **ro**utines that you desire stack checking for must be compiled with the -**p** option to **cc**. (Note that this means that p**ro**filing can not be performed when stack checking is in effect.) In addition, your system must be linked by using I**d** directly as follows:

1d - X /itc/itc/nfs/lib/start.o {your objects} /itc/itc/nfs/lib/lwp.o ...

### 11.2. L**ock**

In order to use the lock package it is necessary to include the file / itc/ itc/ nfs/ include/ lock.h in y**ou**r C **sou**r**c**e p**ro**grams**.**

Dur**in**g **li**nk **e**d**i**t**in**g the **l**ibrary/**itc**l it**c**l **nfs**/**lib**/**Iwp.o** m**ust** be **i**n**c**l**u**de**d**.

### **11.3.1OMGR**

During link editing the library ! **itc**l **itc**l **nfs**/**lib**/**iomgr.o must be included.**

### 11.4. Timer

In order to use the Timer package it is necessary to include the file / itc/ itc/ nfs/ include/ timer.h **in you**r **C sou**r**ce programs.**

**Du**r**in**g l**in**k **e**d**it**i**n**g **the li**brary ! **itc**/i**tc**/**nfs**/ **lib**/**timer.o must** b**e include**d.